## Untitled2

## April 5, 2022

```
[19]: import PAMI.extras.dbStats.transactionalDatabaseStats as tds
      import PAMI.extras.graph.plotLineGraphFromDictionary as plt
      obj = tds.transactionalDatabaseStats('transactional pumsb star.csv', sep=',')
      # obj = tds.transactionalDatabaseStats(inputFile, sep=',') #overrride default␣
      ↪tab seperator
      obj.run()
      print(f'Database size : {obj.getDatabaseSize()}')
      print(f'Total number of items : {obj.getTotalNumberOfItems()}')
      print(f'Database sparsity : {obj.getSparsity()}')
      print(f'Minimum Transaction Size : {obj.getMinimumTransactionLength()}')
      print(f'Average Transaction Size : {obj.getAverageTransactionLength()}')
      print(f'Maximum Transaction Size : {obj.getMaximumTransactionLength()}')
      print(f'Standard Deviation Transaction Size : {obj.
       ↪getStandardDeviationTransactionLength()}')
      print(f'Variance in Transaction Sizes : {obj.getVarianceTransactionLength()}')
      itemFrequencies = obj.getSortedListOfItemFrequencies()
      transactionLength = obj.getTransanctionalLengthDistribution()
      obj.storeInFile(itemFrequencies, 'itemFrequency.csv')
      obj.storeInFile(transactionLength, 'transactionSize.csv')
      plt.plotLineGraphFromDictionary(itemFrequencies,50,'item frequencies', 'item<sub>u</sub>
       ↪rank', 'frequency')
      #above command plots the graph with top 50% of the elements in the dictionary
      plt.plotLineGraphFromDictionary(transactionLength,100,'distribution of<sub>u</sub>
       ↪transactions', 'transaction length', 'frequency')
      #above command plots the graph with top 100% of the elements in the dictionary
```

```
Database size : 49046
Total number of items : 2088
Database sparsity : 0.9758227302604185
Minimum Transaction Size : 49
Average Transaction Size : 50.482139216245976
Maximum Transaction Size : 63
Standard Deviation Transaction Size : 1.9832097791934094
Variance in Transaction Sizes : 3.9332012224167903
```
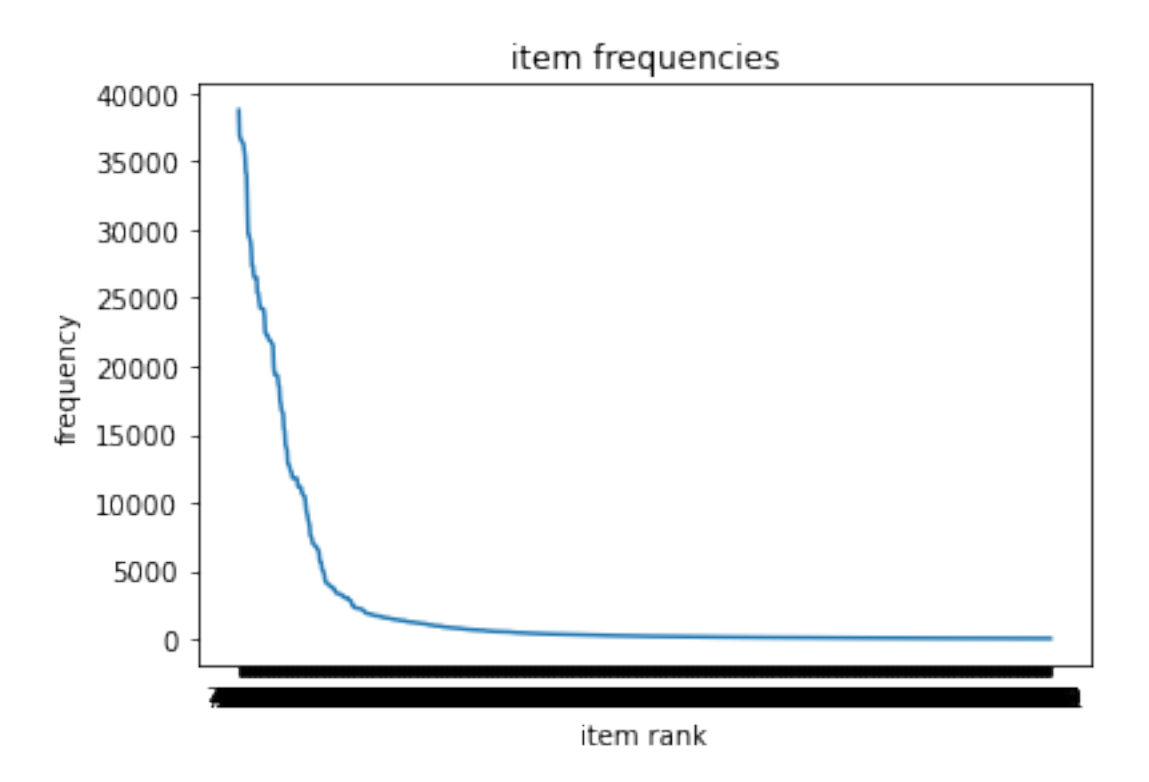

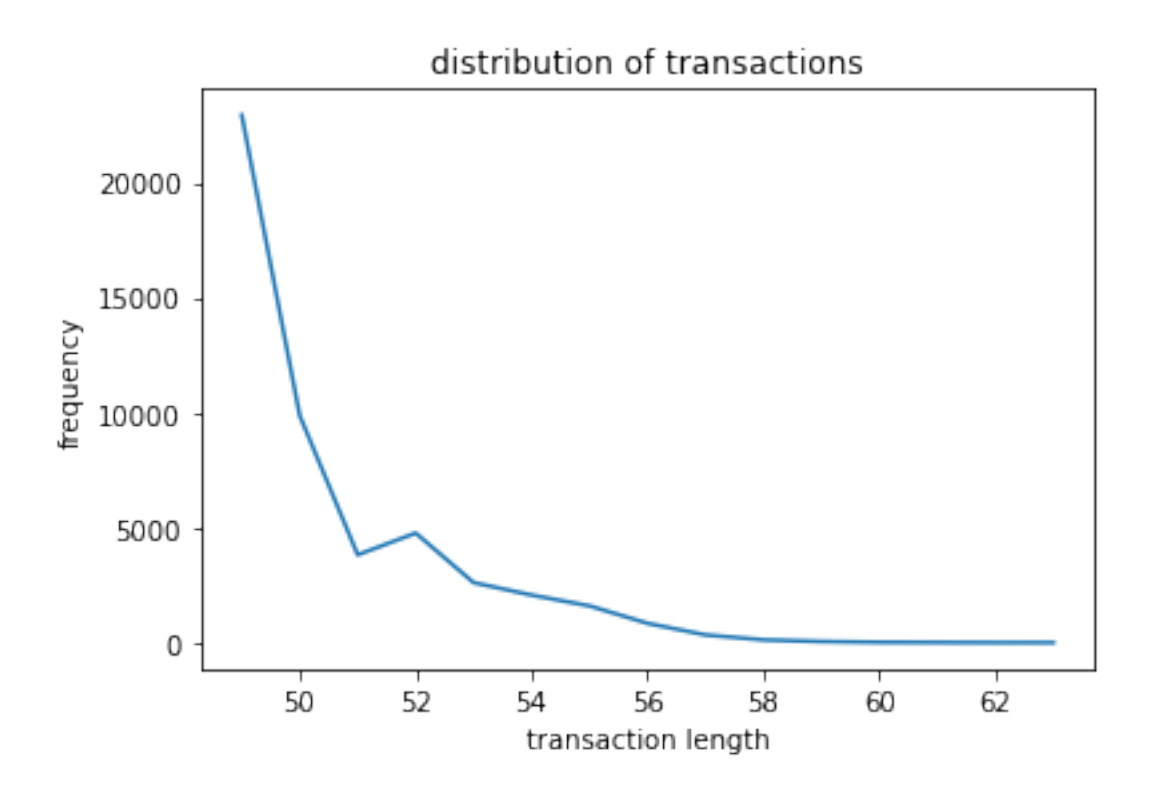

[19]: <PAMI.extras.graph.plotLineGraphFromDictionary.plotLineGraphFromDictionary at 0x7f571c6349a0>

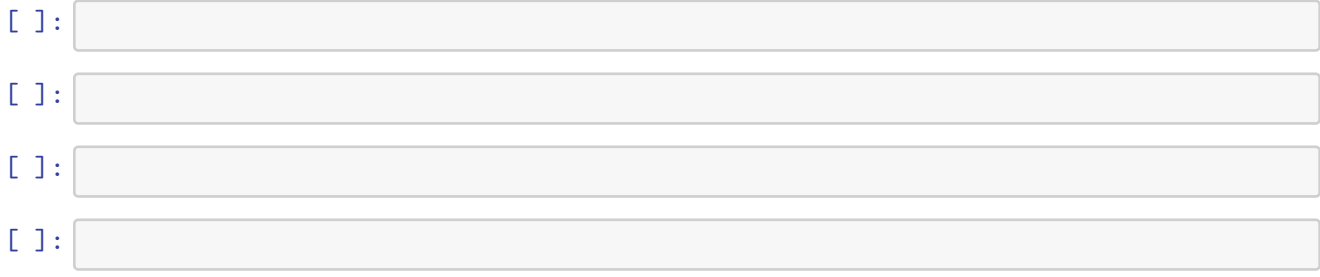